Комитет образования науки Курской области

Областное бюджетное профессиональное образовательное учреждение «Курский электромеханический техникум»

УТВЕРЖДАЮ: **ЭЕККО**Р ТЕХНИКУМА Ю.А. Соколов 2020 г. MEA

### **РАБОЧАЯ ПРОГРАММА УЧЕБНОЙ ДИСЦИПЛИНЫ ОП.02 КОМПЬТЕРНАЯ ГРАФИКА**

для специальности 15.02.15 Технология металлообрабатывающего производства

форма обучения очная

2020

Рабочая программа разработана в соответствии с Федеральным государственным образовательным стандартом среднего профессионального образования по специальности 15.02.15 Технология металлообрабатывающего производства, утвержденным приказом Министерства образования и науки Российской Федерации от «09» декабря 2016 г. №1561.

Разработчик: преподаватель высшей квалификационной категории

hard

Е.В. Бочаров

Рабочая программа рассмотрена и одобрена на заседании П(Ц)К преподавателей профессионального цикла по направлению подготовки 15.00.00 Машиностроение протокол  $\mathbb{N}_2$  / от «  $\mathcal{H}$  » сизуето 2020 г.

Председатель П(Ц)К Е.В. Бочаров протокол № <u>1 от « 31 » *ельцета* 2020</u>г. Рабочая программа рассмотрена и одобрена на заседании методического совета Председатель методического совета техникума Согласовано: */* П.А. Стифеева Заместитель директора Заведующий отделением Методист Директор ООО «СнабМастер» А.В. Ляхов \_\_\_ Д-Ю. Лунин Г.В. Буровникова А.В. Куркина Рабочая программа пересмотрена, обсуждена и рекомендована к применению в образовательной деятельности на основании учебного планаодобренного педагогическим советом техникума  $\frac{1}{20}$  от  $\frac{1}{20}$  от  $\frac{1}{20}$  от «»20\_\_\_\_г., на заседании П(Ц)К от \_\_\_\_\_\_ <sup>20</sup>\_\_\_\_г. Председатель П(Ц)К \_\_\_\_\_\_\_\_\_\_\_\_\_\_\_\_\_\_\_\_\_\_\_\_\_\_\_\_\_\_\_\_\_\_\_\_\_\_\_\_\_\_\_\_\_\_\_\_\_\_\_ (подпись, Ф.И.О.) Рабочая программа пересмотрена, обсуждена и рекомендована к применению в образовательной деятельности на основании учебного плана одобренного педагогическим советом техникума протокол № от  $\infty$  20 г., на заседании П(Ц)К от « $\infty$  20 г. Председатель П(Ц)К \_\_\_\_\_\_\_\_\_\_\_\_\_\_\_\_\_\_\_\_\_\_\_\_\_\_\_\_\_\_\_\_\_\_\_\_\_\_\_\_\_\_\_\_\_\_\_\_\_\_ (подпись, Ф.И.О.) Рабочая программа пересмотрена, обсуждена и рекомендована к применению в

образовательной деятельности на основании учебного плана

одобренного педагогическим советом техникума протокол № от « » 20 г., на заседании П(Ц)К от « » 20 г.

Председатель П(Ц)К \_\_\_\_\_\_\_\_\_\_\_\_\_\_\_\_\_\_\_\_\_\_\_\_\_\_\_\_\_\_\_\_\_\_\_\_\_\_\_\_\_\_\_\_\_\_\_\_\_\_\_ (подпись, Ф.И.О.)

Рабочая программа пересмотрена, обсуждена и рекомендована к применению в

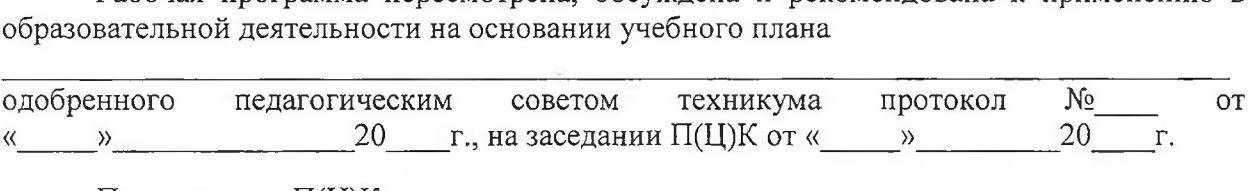

Председатель П(Ц)К

(подпись, Ф.И.О.)

## **СОДЕРЖАНИЕ**

стр.

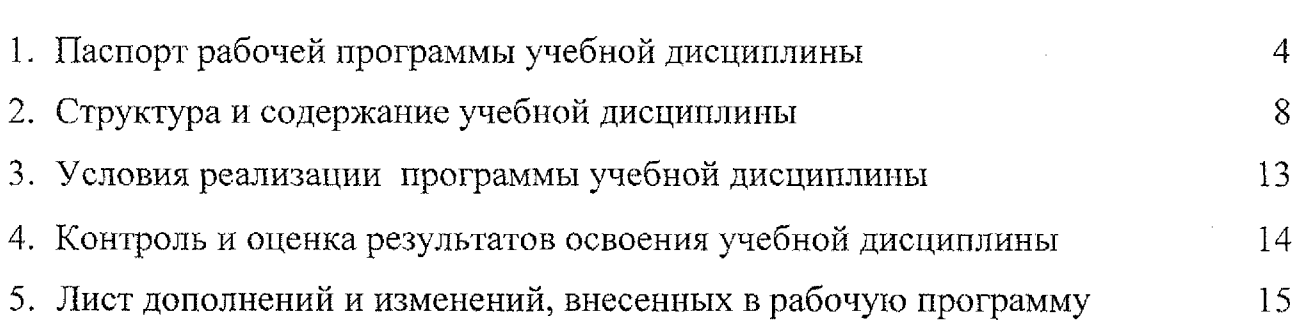

### **1. ПАСПОРТ** рабочей программы учебной дисциплины **ОП.02 Компьютерная графика**

#### **1.1. Область применения рабочей программы**

Рабочая программа разработана на основе Федерального государственного образовательного стандарта по специальности 15.02.15 Технология металлообрабатывающего производства, утвержденного приказом Министерства образования науки РФ от 09 декабря 2016 года №1561, примерной основной образовательной программы подготовки специалистов среднего звена по специальности 15.02.15 Технология металлообрабатывающего производства, зарегистрированной Федеральном реестре 28.08.2017 г., регистрационный номер  $15.02.15 - 170828$  и рекомендаций социального партнера ООО «СнабМастер».

Рабочая программа является частью рабочей основной профессиональной образовательной программы подготовки специалистов среднего звена по специальности 15.02.15 Технология металлообрабатывающего производства (очная форма обучения), входящей в состав укрупненной группы специальностей 15.00.00 Машиностроение.

**1.2. Место учебной дисциплины структуре основной профессиональной образовательной программы:**

учебная дисциплина входит в общепрофессиональный учебный цикл.

### **1.3. Цели задачи учебной дисциплины - требования результатам освоения учебной дисциплины:**

В результате освоения учебной дисциплины обучающийся должен уметь:

 $-$  выполнять разрезы и виды в системе «Компас 3D»;

~ настраивать системы, создавать файлы детали;

- определять свойства детали, сохранять файл модели;

- создавать, редактировать оформлять чертежи на персональном компьютере;

 $\sim$  создавать сборочный чертеж в системе «Компас 3D»;

 $-$  создавать спецификации в системе «Компас 3D»

- добавлять стандартные изделия

результате освоения учебной дисциплины обучающийся должен знать:

 $-$  основные элементы интерфейса системы «Компас 3D»;

~ технологии моделирования (моделирование твёрдых тел, поверхностное моделирование);

 $-$  основные принципы моделирования в системе «Компас 3D»;

4

- создание и настройка чертежа в системе «Компас 3D»;
- приёмы оформления чертежа в системе «Компас 3D»;
- создание сборочной единицы в системе «Компас 3D»;
- создание файла сборки в системе «Компас 3D»;
- создание стандартных изделий в системе «Компас 3D»;
- порядок создания файлов спецификаций
- библиотека стандартных изделий
- алгоритм добавления стандартных изделий

результате освоения учебной дисциплины студентов будут  $\mathbf{B}$ формироваться следующие компетенции:

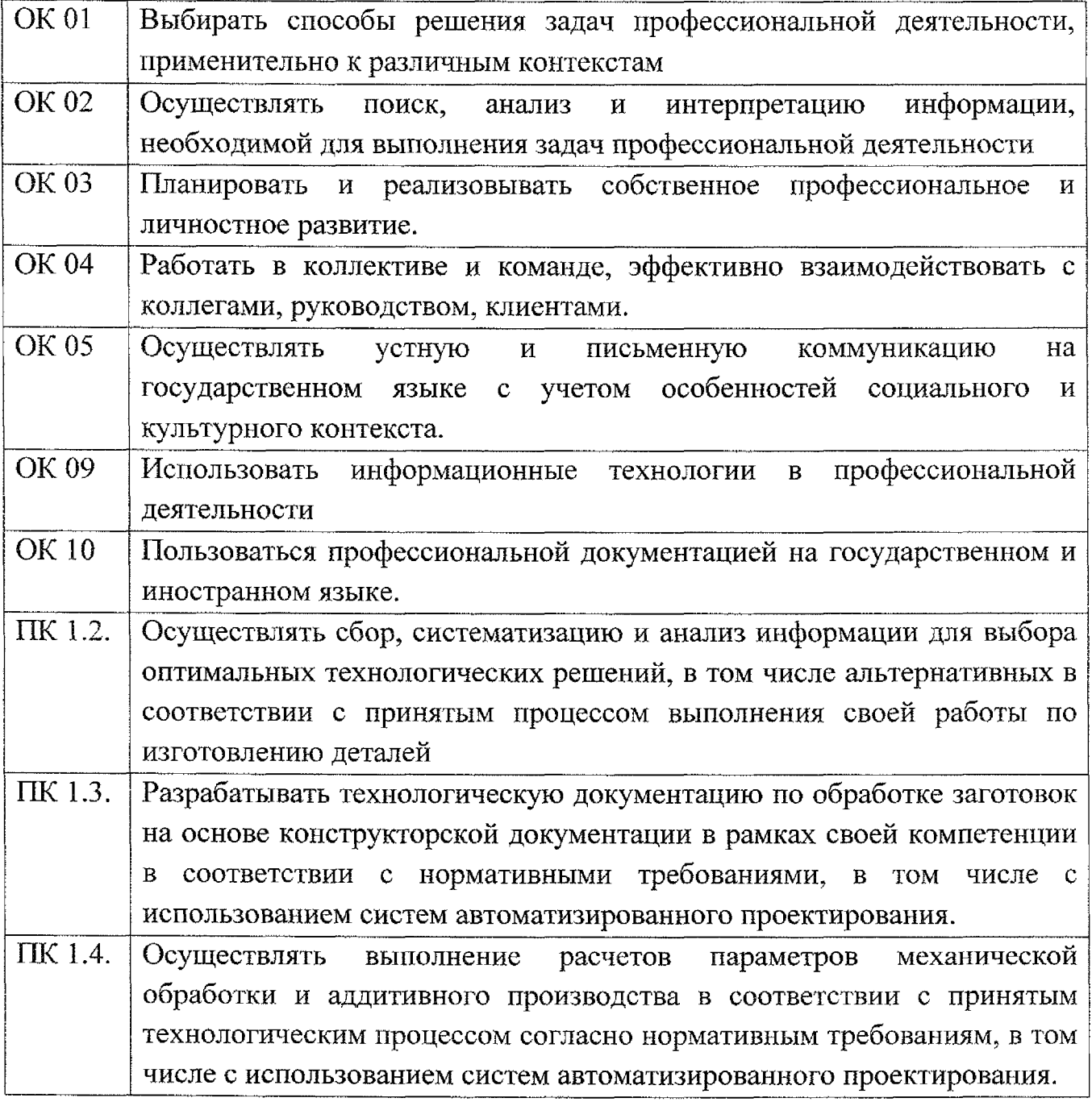

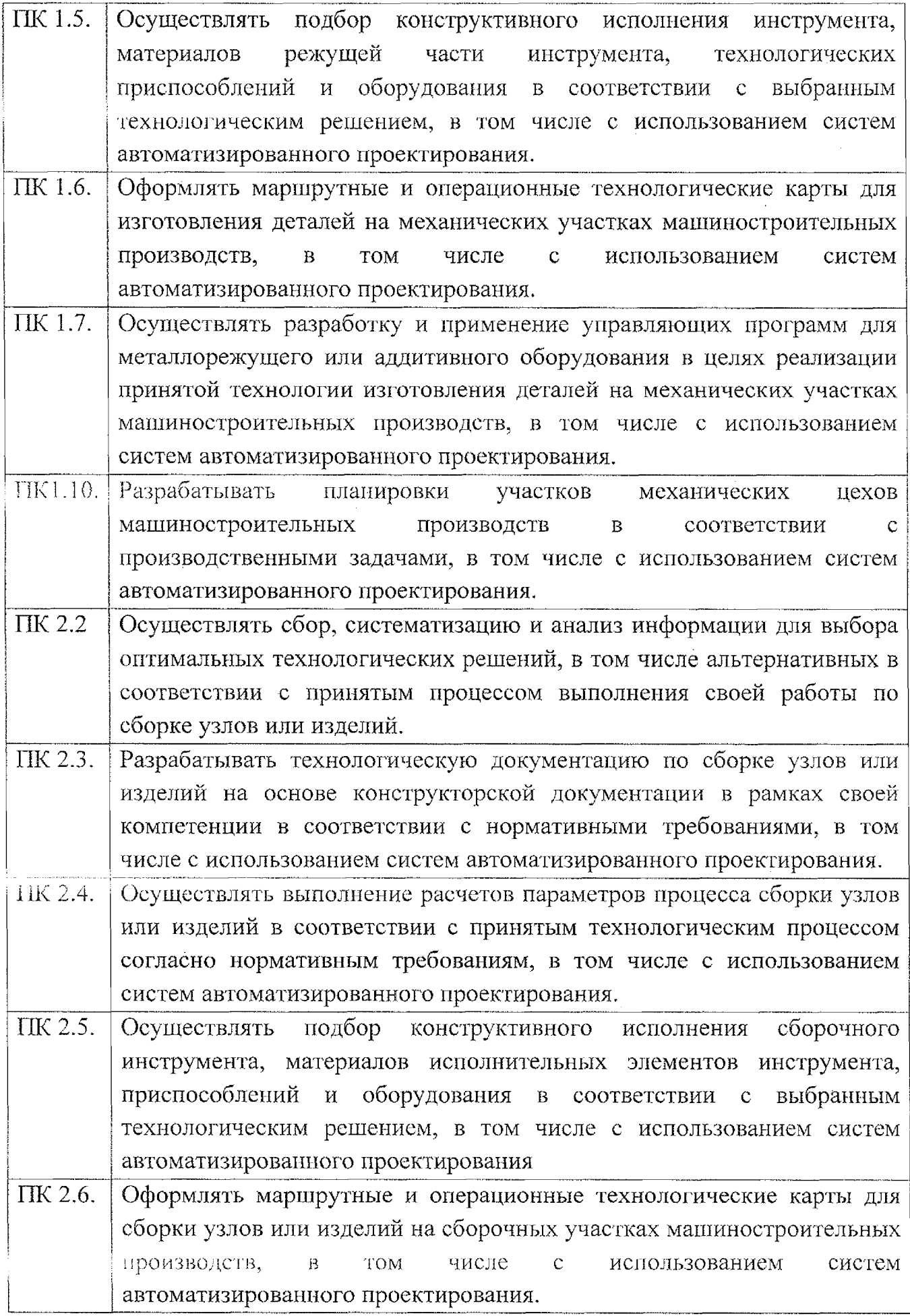

 $\label{eq:2} \frac{1}{2} \int_{\mathbb{R}^3} \frac{1}{\sqrt{2}} \, \frac{1}{\sqrt{2}} \, \frac$ 

 $\label{eq:2} \frac{1}{2} \int_{\mathbb{R}^3} \frac{1}{\sqrt{2}} \, \frac{1}{\sqrt{2}} \, \frac$ 

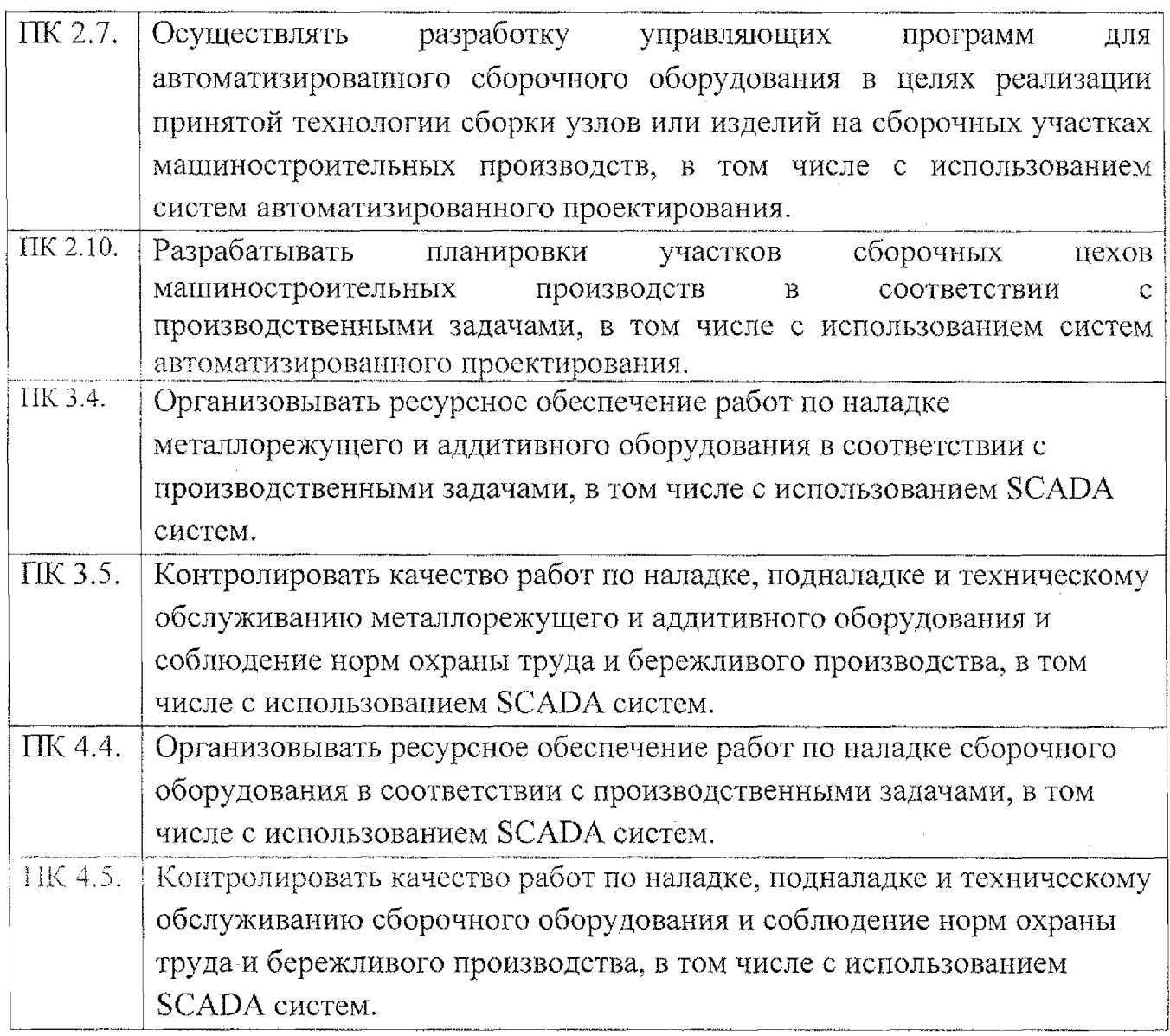

### **1.4. Количество часов на освоение рабочей программы учебной дисциплины:**

максимальной учебной нагрузки обучающегося - 88 часов, в том числе: обязательной аудиторной учебной нагрузки обучающегося — 86 часов; самостоятельной работы обучающегося — 2 часа.

# **2. СТРУКТУРА СОДЕРЖАНИЕ УЧЕБНОЙ ДИСЦИПЛИНЫ**

# **2.1. Объем учебной дисциплины виды учебной работы**

 $\sim 10^7$ 

 $\mathcal{L}^{\text{max}}_{\text{max}}$  , where  $\mathcal{L}^{\text{max}}_{\text{max}}$ 

 $\sim 10^{-1}$ 

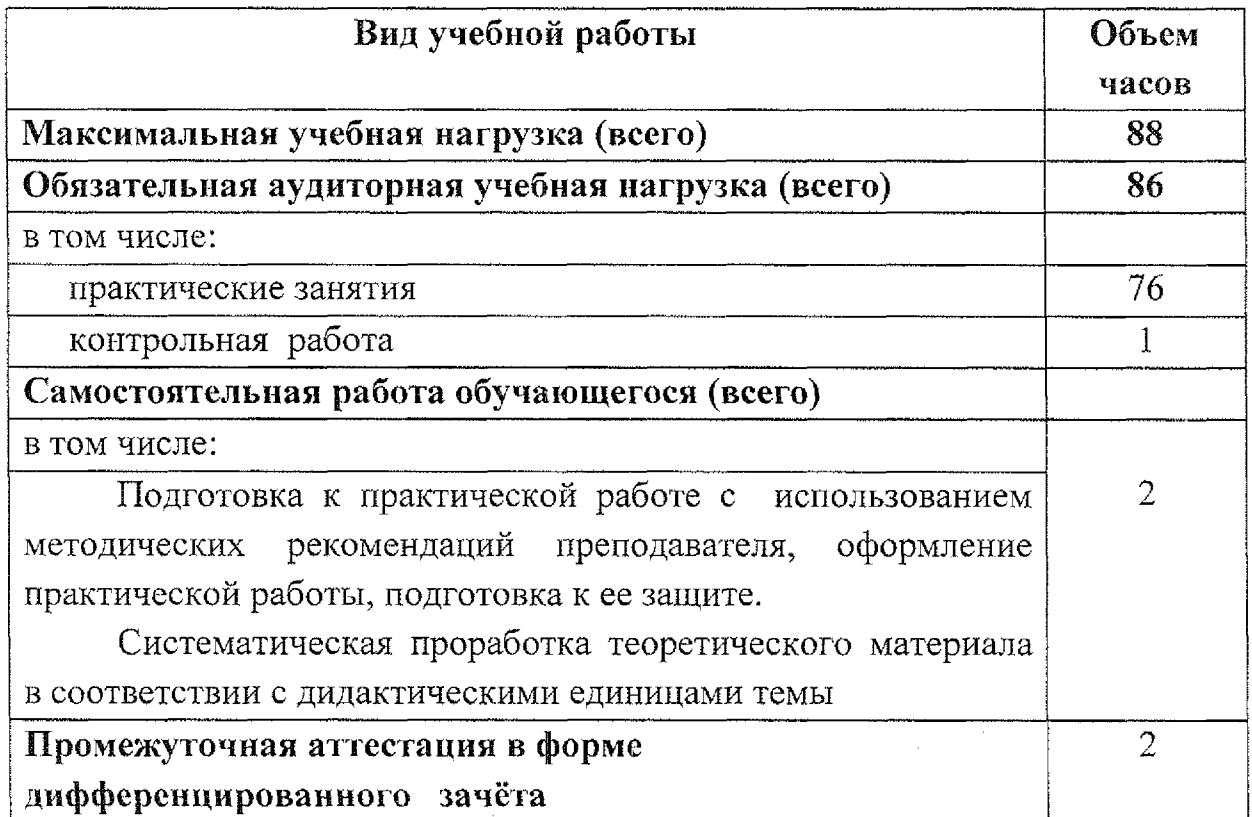

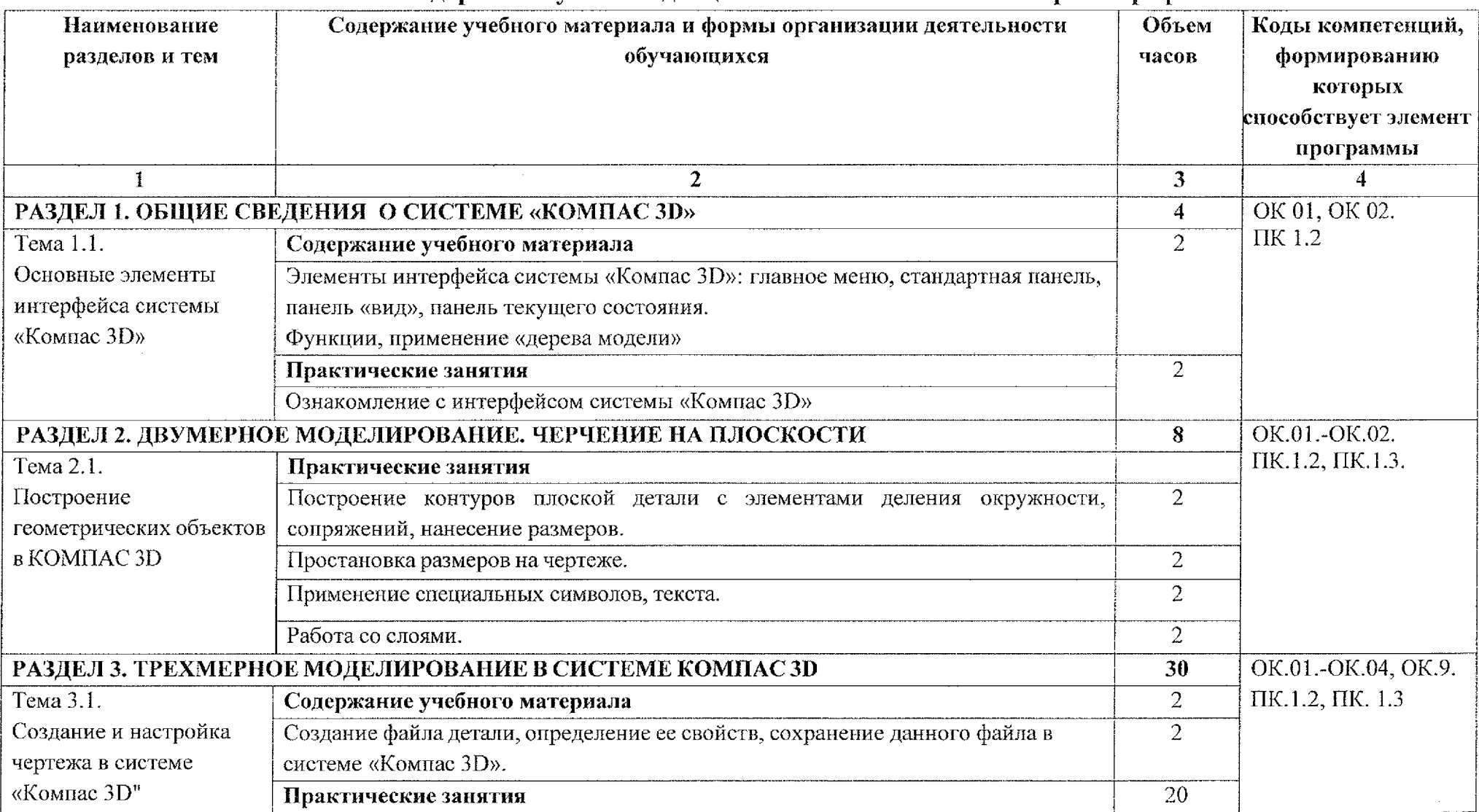

### **2.2. Тематический план содержание учебной дисциплины ОП.02 Компьютерная графика**

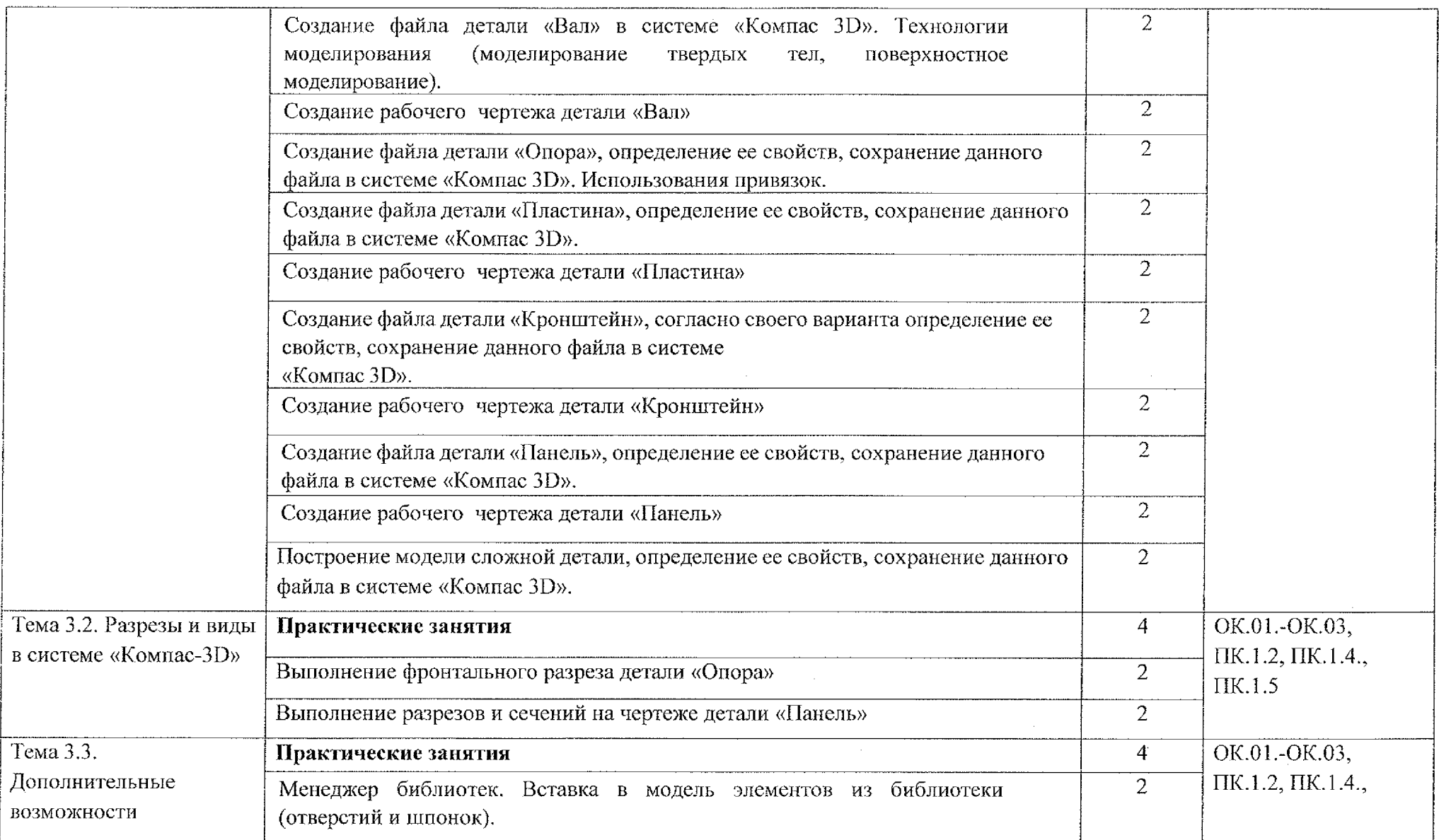

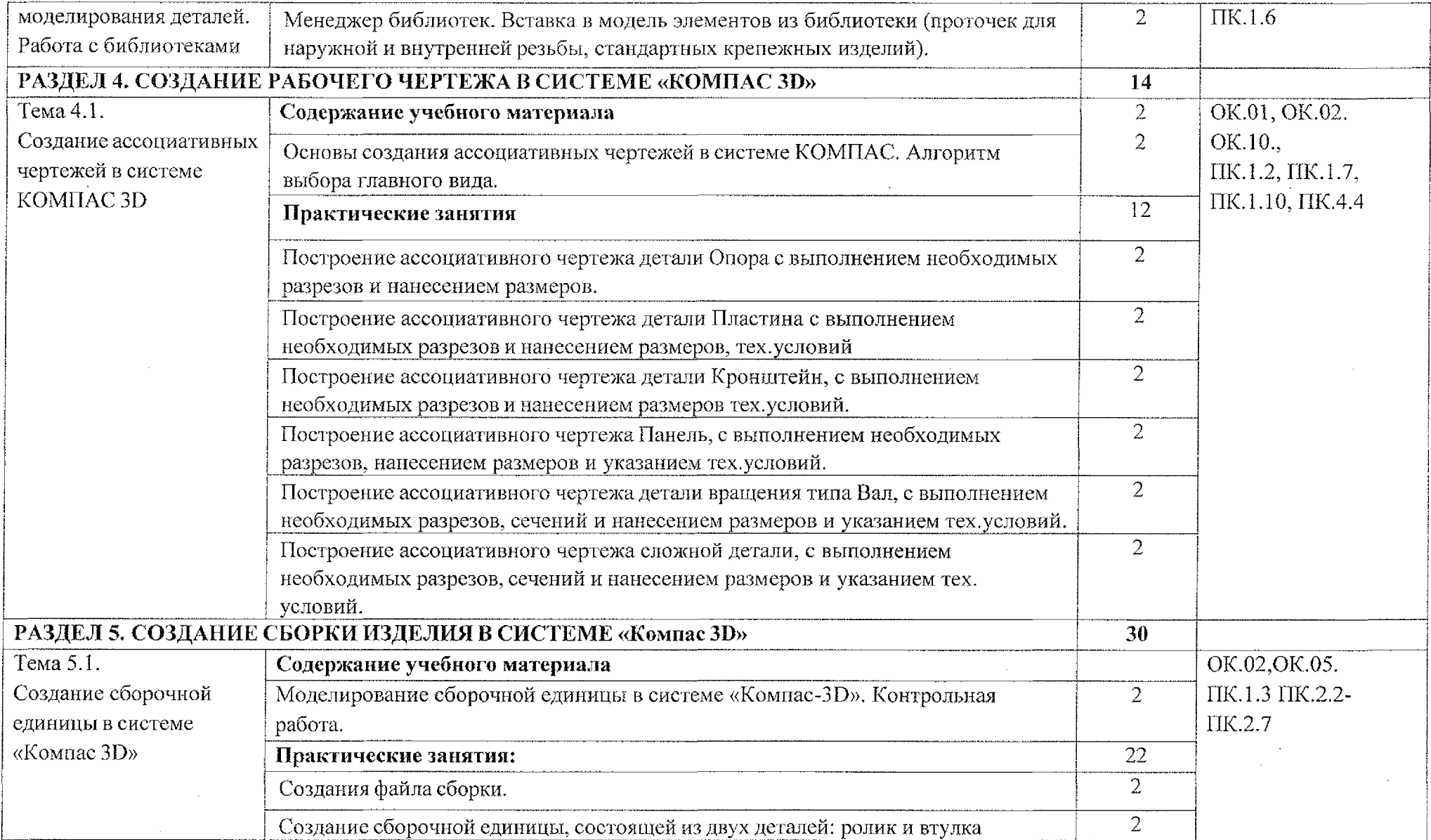

 $\mathcal{L}^{\mathcal{A}}$ 

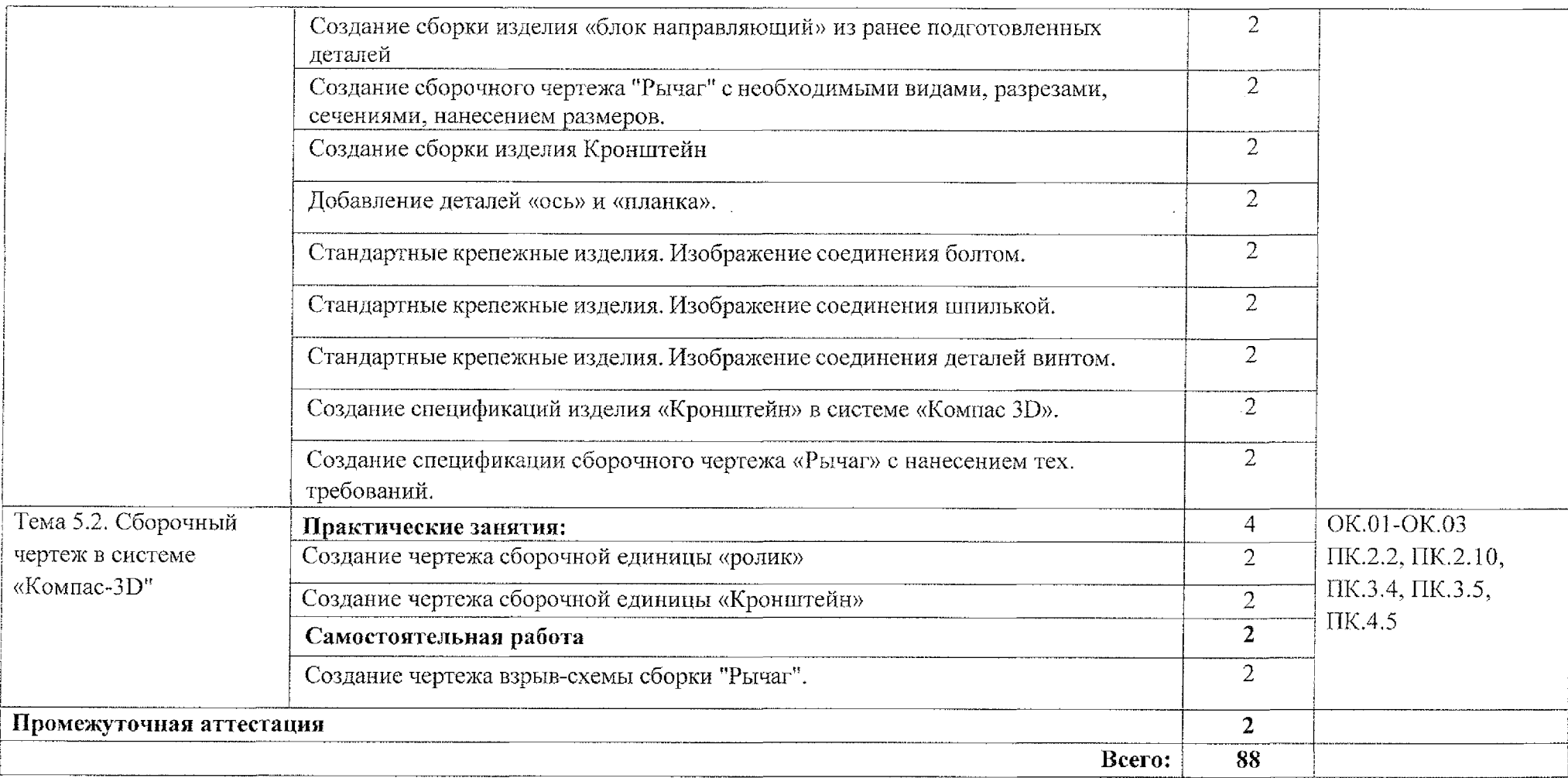

### **3. УСЛОВИЯ РЕАЛИЗАЦИИ ПРОГРАММЫ УЧЕБНОЙ ДИСЦИПЛИНЫ OIL02 Компьютерная графика**

#### **3.1. Материально-техническое обеспечение**

Для реализации программы учебной дисциплины должны быть предусмотрены следующие специальные помещения:

Кабинет «Компьютерная графика», оснащенный оборудованием техническими средствами обучения:

- рабочее место преподавателя;
- <sup>9</sup> посадочные места обучающихся (по количеству обучающихся);
- <sup>9</sup> комплект учебно-методической документации;
- \* электронные учебные пособия;
- компьютер с лицензионным программным обеспечением;
- мультимедиапроектор и экран

#### **3.2. Информационное обеспечение обучения**

Перечень учебных изданий, Интернет-ресурсов, дополнительной литературы.

#### **Основные источники:**

1. Селезнев, В. А. Компьютерная графика: учебник практикум для среднего профессионального образования / В. А. Селезнев, С. А. Дмитроченко. — 2-е изд., испр. доп. — Москва : Издательство Юрайт, 2020. — 218 с.

#### **Дополнительные источники:**

1. Колошкина, И. Е. Инженерная графика. CAD: учебник практикум для среднего профессионального образования /И. Е. Колошкина, В. А. Селезнев. - Москва: Издательство Юрайт, 2020. - 220 с.

2. Вечтомов, Е. М. Компьютерная геометрия: геометрические основы компьютерной графики: учебное пособие для среднего профессионального образования / Е. М. Вечтомов, Е. Н. Лубягина. - 2-е изд. - Москва: Издательство Юрайт, 2020.- 157 с.

#### **Интернет-ресурсы:**

- 1. Сайт Компании Аскон <http://www.ascon.ru>
- 2. Журнал САПР и графика <http://www.sapr.ru>
- 3. САПР Интернете [http://emanual.ru/download/www.eManual.ru\\_2517.html](http://emanual.ru/download/www.eManual.ru_2517.html)

## **4. Контроль оценка результатов освоения учебной дисциплины**

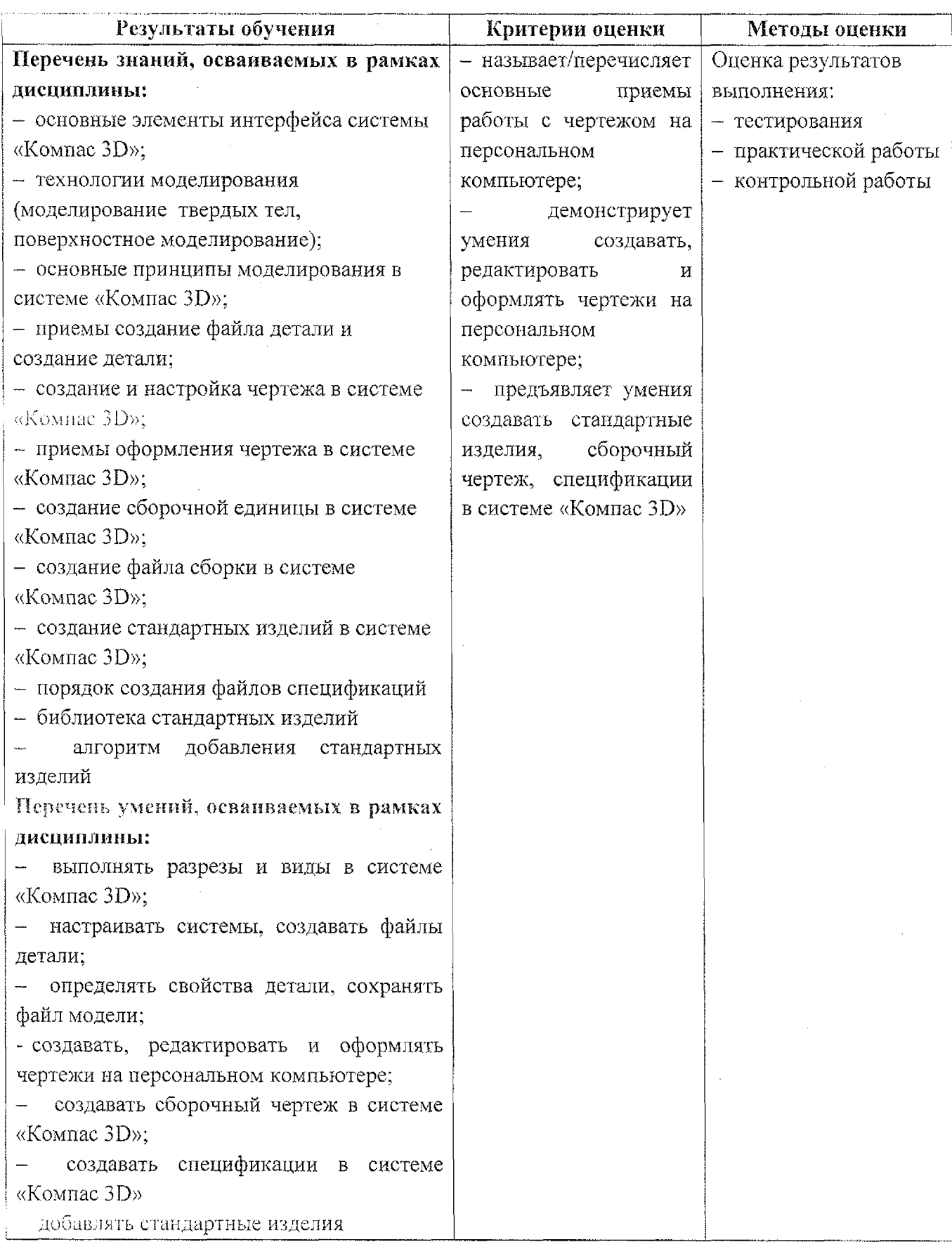

 $\sim$ 

# **5» Лист дополнений изменений, внесенных рабочую программу**

 $\hat{\mathcal{A}}$ 

 $\bar{\mathcal{A}}$ 

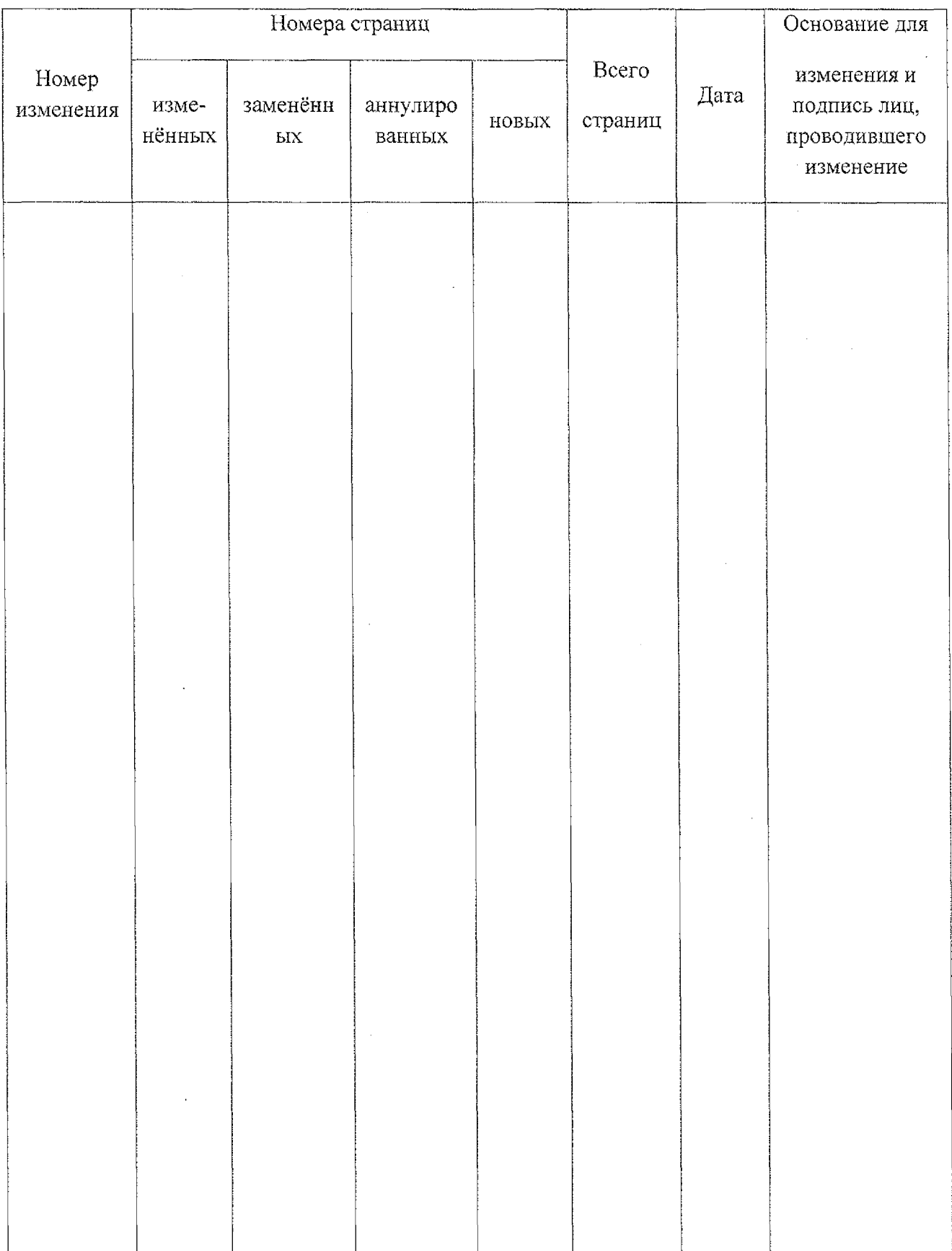